## ArcGIS Pro Training Resources

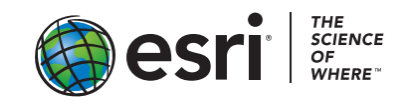

## **Training seminars**

[Spatial Analysis and Modeling with ArcGIS Pro](http://training.esri.com/gateway/index.cfm?fa=catalog.webCourseDetail&courseid=2932) [Dynamic Image Processing in ArcGIS Pro](http://training.esri.com/gateway/index.cfm?fa=catalog.webCourseDetail&courseid=3064) [Sharing 3D Content](http://training.esri.com/gateway/index.cfm?fa=catalog.webCourseDetail&courseid=2959) with ArcGIS [Create and Share ArcGIS Pro Tasks](http://training.esri.com/gateway/index.cfm?fa=catalog.webCourseDetail&courseid=2947) [Streamline GIS Workflows with ArcGIS Pro](http://training.esri.com/gateway/index.cfm?fa=catalog.webCourseDetail&courseid=2888) [Extend ArcGIS Pro Functionality with Add-Ins](https://www.esri.com/training/catalog/57630431851d31e02a43ee57/extend-arcgis-pro-functionality-with-add-ins/) [Finding Optimal Locations: Suitability Modeling in ArcGIS Pro](https://www.esri.com/training/catalog/58a20b6b26e5fb41355be4e4/finding-optimal-locations:-suitability-modeling-in-arcgis-pro/) [Space Time Pattern Mining: A New Frontier in Spatial Analysis](https://www.esri.com/training/catalog/57b3c46754c097bb74d3e6c3/space-time-pattern-mining:-a-new-frontier-in-spatial-analysis/)

## **Self-paced web courses**

[Get Started with ArcGIS Pro](https://learn.arcgis.com/en/projects/get-started-with-arcgis-pro/) [Displaying Data in ArcGIS Pro](http://training.esri.com/gateway/index.cfm?fa=catalog.webCourseDetail&courseid=2999) [Labeling Features Using ArcGIS Pro](http://training.esri.com/gateway/index.cfm?fa=catalog.webCourseDetail&courseid=2998) [Integrating Data in ArcGIS Pro](http://training.esri.com/gateway/index.cfm?fa=catalog.webCourseDetail&courseid=3005) (1.4) [Querying Data Using ArcGIS Pro](http://training.esri.com/gateway/index.cfm?fa=catalog.webCourseDetail&courseid=2978) [Sharing Maps and Layers Using ArcGIS Pro](https://www.esri.com/training/catalog/57630436851d31e02a43f0eb/sharing-maps-and-layers-with-arcgis-pro/) [Working with NetCDF Data in ArcGIS Pro](https://www.esri.com/training/catalog/58752ca5f19198a37af7f025/working-with-netcdf-data-in-arcgis-pro/) [Managing Map Layers in ArcGIS Pro](http://training.esri.com/gateway/index.cfm?fa=catalog.webCourseDetail&courseid=2980) [Creating Vector Tiles in ArcGIS Pro](https://www.esri.com/training/catalog/5851736fd33f8b0b47b78e26/creating-vector-tiles-in-arcgis-pro/) [Automating Workflows Using ArcGIS Pro Tasks](https://www.esri.com/training/catalog/57957ed130a990c02999b51c/automating-workflows-using-arcgis-pro-tasks/) [Preparing to Perform Analysis Using ArcGIS Pro](http://training.esri.com/gateway/index.cfm?fa=catalog.webCourseDetail&courseid=3003) [Distance Analysis Using ArcGIS Pro](http://training.esri.com/gateway/index.cfm?fa=catalog.webCourseDetail&courseid=2895) (1.4) [Terrain Analysis Using ArcGIS Pro](http://training.esri.com/gateway/index.cfm?fa=catalog.webCourseDetail&courseid=2896) Performing Viewshed Analysis in ArcGIS Pro [Performing Line of Sight Analysis](https://www.esri.com/training/catalog/57fd7a465413c49402a2dd9b/performing-line-of-sight-analysis/) (uses 3D Analyst) [Creating Optimized Routes Using ArcGIS Pro](https://www.esri.com/training/catalog/57ae3ba542de278c0a03657f/creating-optimized-routes-using-arcgis-pro/) [Generating Service Areas Using ArcGIS Pro](https://www.esri.com/training/catalog/57bcfdd581e455607e4a59aa/generating-service-areas-using-arcgis-pro/) [Finding the Closest Facilities Using ArcGIS Pro](https://www.esri.com/training/catalog/57eb07e1ee85c0f5204b5253/finding-the-closest-facilities-using-arcgis-pro/) [Finding the Optimal Location of Facilities Using ArcGIS Pro](http://training.esri.com/gateway/index.cfm?fa=catalog.webCourseDetail&courseid=3048) [Creating an Origin-Destination Cost Matrix in ArcGIS Pro](https://www.esri.com/training/catalog/582253de4c37b1a46f677c0b/creating-an-origin-destination-cost-matrix-in-arcgis-pro/) [Introduction to Regression Analysis Using ArcGIS Pro](http://training.esri.com/gateway/index.cfm?fa=catalog.webCourseDetail&courseid=2923) (1.4) [Creating Python Scripts for Raster Analysis](https://www.esri.com/training/catalog/57f44b70362fd58367ab41ee/creating-python-scripts-for-raster-analysis/) (1.4) (uses Spatial Analyst) [Change Detection Using Imagery](http://training.esri.com/gateway/index.cfm?fa=catalog.webCourseDetail&courseid=3050) [Building Geoprocessing Models Using ArcGIS Pro](http://training.esri.com/gateway/index.cfm?fa=catalog.webCourseDetail&courseid=2908) [Displaying Raster Data with ArcGIS Pro](https://www.esri.com/training/catalog/57c5a9c375decdca2d2b7cfe/displaying-raster-data-using-arcgis-pro/) [Processing Raster Data Using ArcGIS Pro](https://www.esri.com/training/catalog/57e19a8eed0f3a861c100985/processing-raster-data-using-arcgis-pro/) [Creating and Sharing Animation in ArcGIS Pro](https://www.esri.com/training/catalog/58517380d33f8b0b47b78e3f/creating-and-sharing-animation-in-arcgis-pro/) [3D Visualization Using ArcGIS Pro](http://training.esri.com/gateway/index.cfm?fa=catalog.webCourseDetail&courseid=2899) [Editing 3D Features Using ArcGIS Pro](http://training.esri.com/gateway/index.cfm?fa=catalog.webCourseDetail&courseid=2969) [Sharing 3D Content Using Scene Layer Packages](https://www.esri.com/training/catalog/58471aa5fb83aeb761847d7f/sharing-3d-content-using-scene-layer-packages/) [Using the R-ArcGIS Bridge](https://www.esri.com/training/catalog/58b5e417b89b7e000d8bfe45/using-the-r-arcgis-bridge/) (1.4) [Integrating R Scripts into ArcGIS Geoprocessing Tools](https://www.esri.com/training/catalog/58b5e578b89b7e000d8bfffd/integrating-r-scripts-into-arcgis-geoprocessing-tools/)

## **Instructor-led Courses**

[Introduction to ArcGIS Pro for GIS Professionals,](http://cp.mcafee.com/d/5fHCN8e43qb33329EVsjpdTdEEETvd7ab8VYSyyztYQsFCzBYQsCQkkrLCzB5AsUrhhhKYevpvudyeDD_05gGpSeAvHOVK5jeNQzZundLFL8L8KfZvCm4TAmkuLsKyUqehT3ChPdXLYJt6OaaJQSul3PWApmU6CTzqa9K_nsK-yyCMZsTsS03D7pgB0zTQzbBY8XfP6BI0LHeGADteJIZfGhWRmUQYe-uOfq2084GJNFUq77fThppKes5krY7CZmQ-kMlZ8OVsSDssYqejob6Azh05wM731Ew40G2MIrhpdN-krwv4ek-cn) 2 days. For those who have been using ArcMap. [ArcGIS Pro: Essential Workflows,](http://training.esri.com/gateway/index.cfm?fa=catalog.courseDetail&CourseID=50136655_10.x) 3 days. For those new to ArcGIS Desktop.